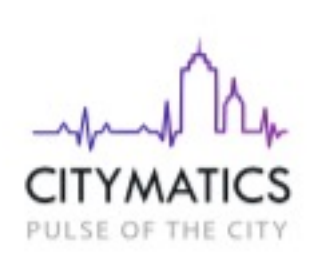

УМНЫЙ ГОРОД Комплексные решения для создания городского парковочного пространства

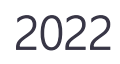

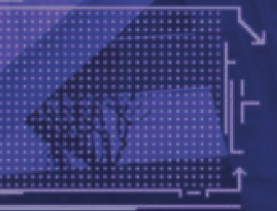

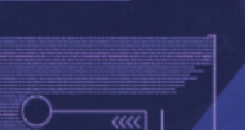

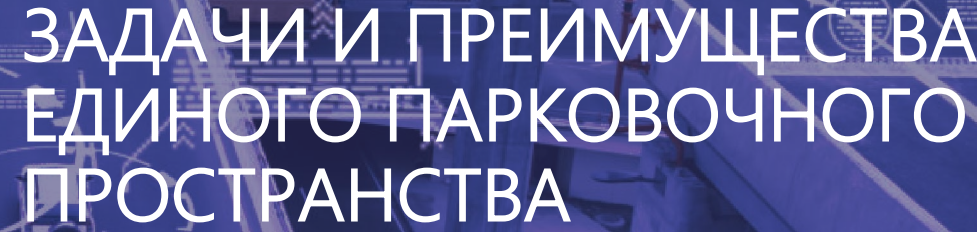

ЗАДАЧИ И ПРЕИМУЩЕСТВА ЕДИНОГО ПАРКОВОЧНОГО ПРОСТРАНСТВА

### КЛЮЧЕВЫЕ ВЫЗОВЫ ДЛЯ ТРАНСПОРТНОЙ ИНФРАСТРУКТУРЫ ГОРОДА

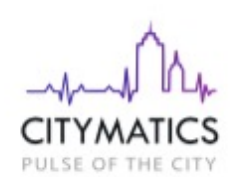

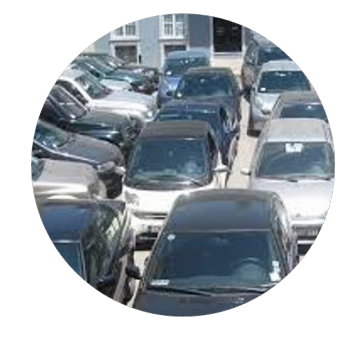

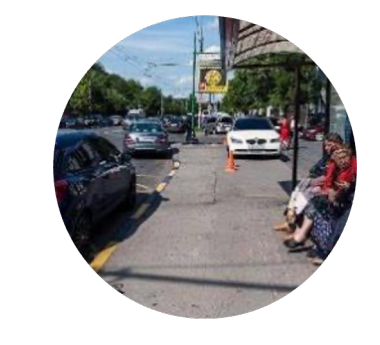

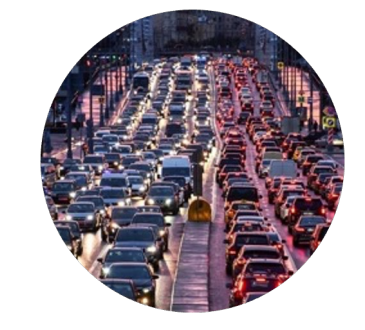

Высокая нагрузка на существующую парковочную инфраструктуру города

Рост числа нарушений правил движения и парковки

Ограничения для движения общественного и специального транспорта

Рост пробок и снижение скорости передвижения по городу

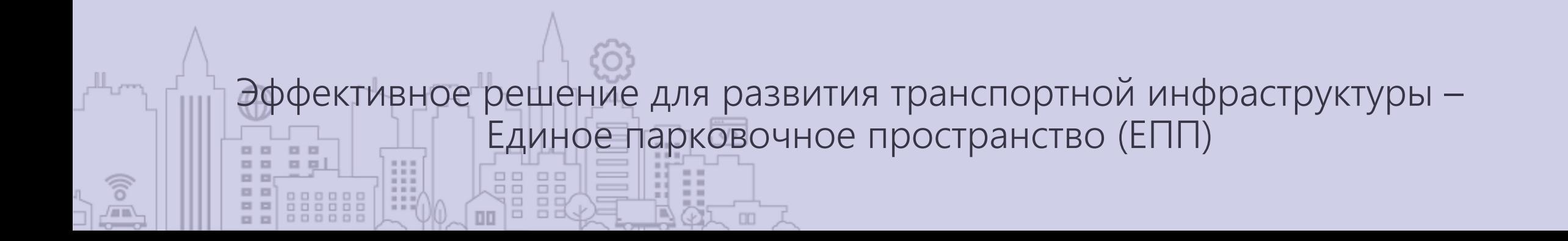

# СОЗДАНИЕ ЕПП: ПОЧЕМУ ЭТО ВАЖНО

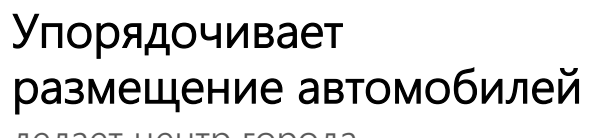

делает центр города привлекательным и красивым

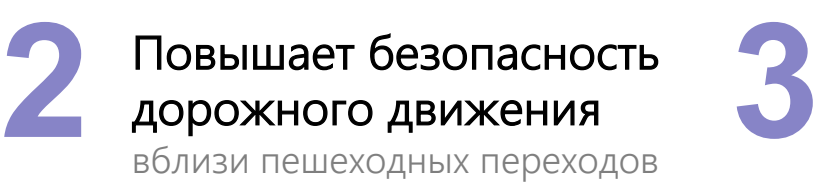

### Сокращает объем выхлопных газов

Автовладельцы не совершают «холостых» поездок в поисках свободных мест

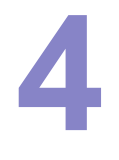

**1**

### Уменьшает поток личного транспорта

На центральных улицах: часть автомобилистов отказываются от поездок на работу на личных автомобилях

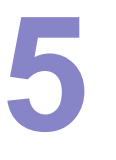

### Пополняет городской бюджет

за счет оплаты парковок и штрафов за нарушение правил парковки

ЭФФЕКТ ДЛЯ ГОРОДА

- Снижение количества ДТП на 12%
- Снижение количества нарушений парковки на 12%
- Снижение уровня загруженности дорог на 25%
- Увеличение скорости движения транспортных средств на 12%
- Снижение времени ожидания служб Скорой помощи, МЧС и других специальных служб в 2 раза
- Увеличение количества нарушений фиксируемых ПДД

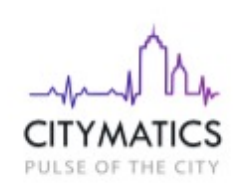

РЕШЕНИЯ ДЛЯ ПОСТРОЕНИЯ ЕДИНОГО ПАРКОВОЧНОГО ПРОСТРАНСТВА

13 C 3

JEXUBU JEJLE

Laure

**TELELLARTE** 

SIFFUSI UGUJI HERADI I X

HARAM FARA

 $\|7\|$ 

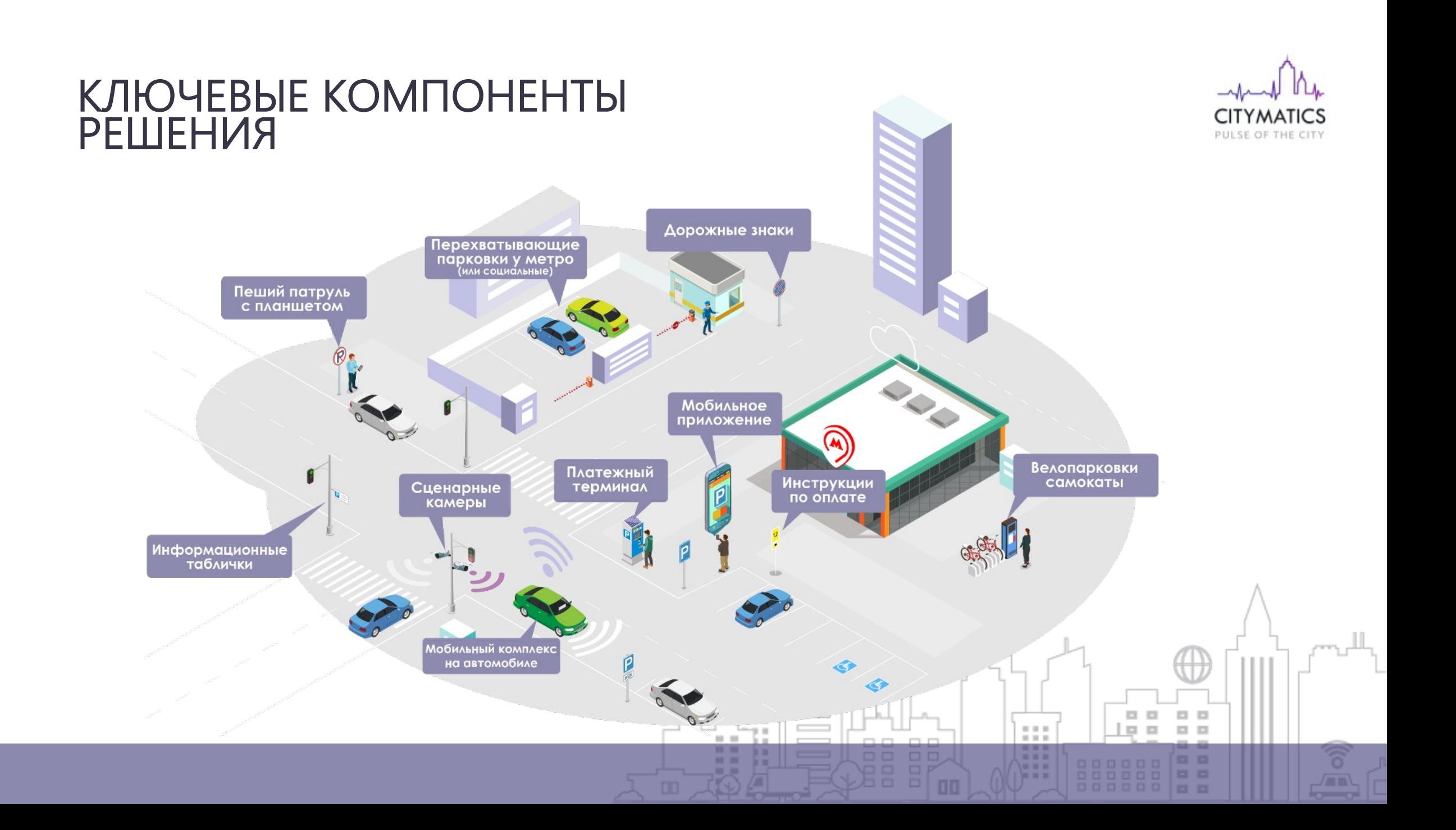

# ЦЕННОСТНОЕ ПРЕДЛОЖЕНИЕ

Создание Единого парковочного пространства (ЕПП) города

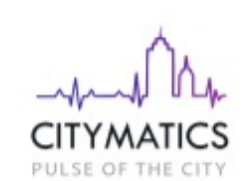

 $\Box$ 

 $\Box$  $\Box$ 

#### **Состав решения**

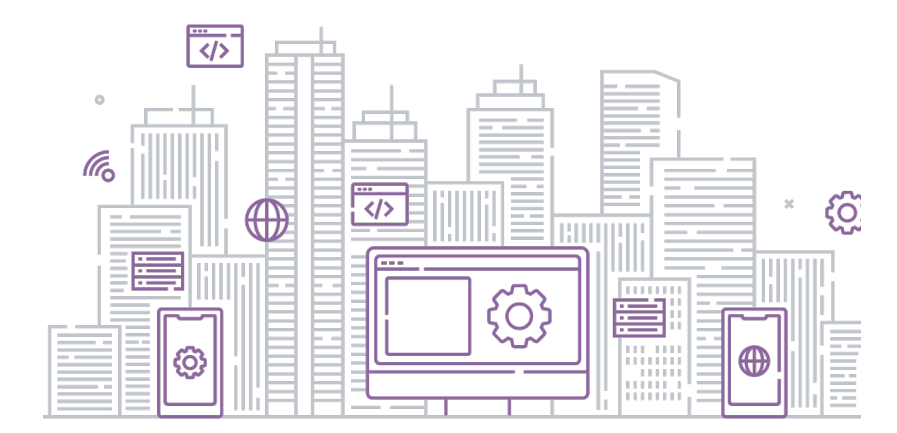

- АИС «ЕПП»
- АИС «Штрафы»
- АИС «Льготники»
- Адаптер «СМЭВ-3»
- Система мониторинга работы оборудования

 $11 11 11$ 

• Комплексы фотовидеофиксации (пешие, стационарные, мобильные), парковочное оборудование, периферийное оборудование (поставляется интегратором)

 $\mathbb{R} \times \mathbb{R}$ 

### **CITYMATICS** PULSE OF THE CITY

## СТАДИИ ПРОЕКТА

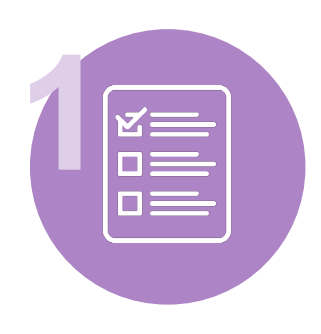

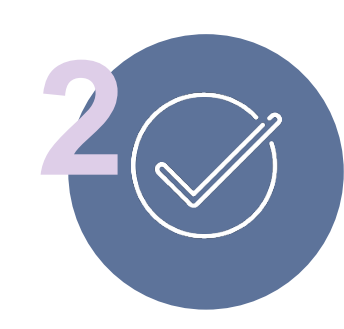

### Подготовка

Аудит текущей инфраструктуры дорожнотранспортной сети и подготовка обоснования целесообразности проекта

#### Соглашение

Заключение соглашения с Администрацией города о создании ЕПП

### Проектирование

**3**

Проектирование комплекса систем парковочного пространства и подготовка необходимой документации

 $\langle \rangle$ 

00

33

 $m = m$ 

 $-11$ 

k is

k m

 $\equiv$ 

 $\qquad \qquad =\qquad$ 

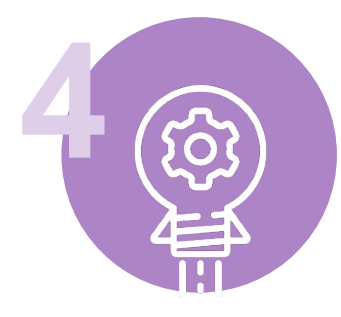

Создание и

Реализация

дальнейшее

88 88

 $\Box$ 

 $\qquad \qquad \Box$ 

 $\Box$ 

ם ר

проекта: ввод в эксплуатацию и

сопровождение

запуск

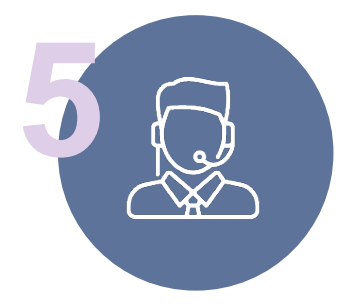

Сервисное обслуживание

Круглосуточная техническая и консультационная поддержка

 $\Box$ 

 $\Box$ 

 $\overline{\mathbb{R}^2}$  $\mathbb{R}^n$ 

. . . .

 $\mathbb{Z} \subset \mathbb{Z}$ 

 $11 11 11$ 

 $= 1.1$ 

 $\mathbb{R}^n$ 

 $\Box$  $\Box$ 

. .

日日

 $13 - 13$ 

 $\Box$ 

ô,

 $\sqrt{\mathbb{m}}$ 

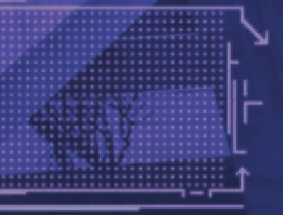

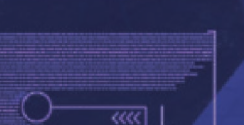

ОПИСАНИЕ РЕШЕНИЯ ДЛЯ УПРАВЛЕНИЯ ГОРОДСКИМ ПАРКОВОЧНЫМ ПРОСТРАНСТВОМ

# ПРОГРАММНОЕ ОБЕСПЕЧЕНИЕ

 $\cdot$   $-$ **D**anced  $\sim$  0

Комплекс собственных продуктов для управления парковочным пространством города

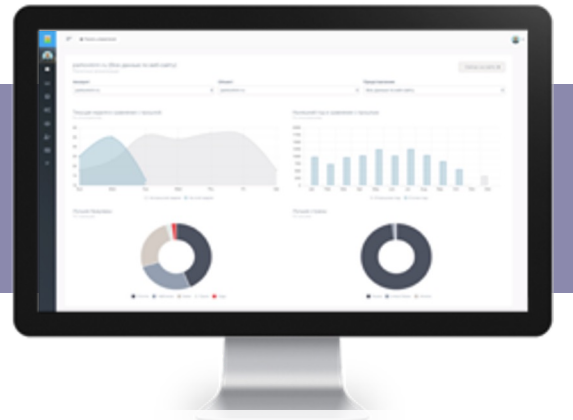

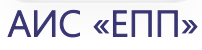

- Мониторинг и администрирование
- Управление тарифами и льготами
- Обработка платежей
- **Отчетность**

ริ

- Интеграция с парковочным оборудованием
- Информация об оплате парковки

#### Мобильное приложение Городской портал ЕПП

- Интерактивная карта с парковочными зонами и тарифами в реальном времени
- Оплата парковки (УДС и ППЗТ)

く/>

**OD** 

Уведомления о штрафах Интеграция с городскими сервисами

Интегрированные решения, учитывая решения практикивал практикивал практикивал практикивал практикивал практикивал

 $\Box$ o d

- Информационная поддержка
- Интерактивная карта
- Приобретение абонементов
- Личный кабинет клиента платных городских парковок
- Оплата парковки

### АИС «Штрафы»

- Загрузка данных фото-фиксации со всех типов комплексов
- Отбраковка некачественных материалов
- Формирование парковочных сессий и проверка их на оплату
- Формирование документов и начислений по нарушениям
- 10 Автоматизация работы административных комиссий

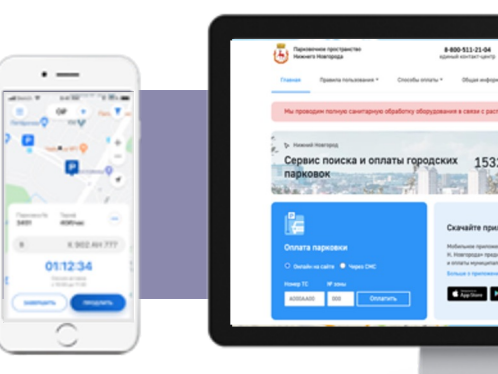

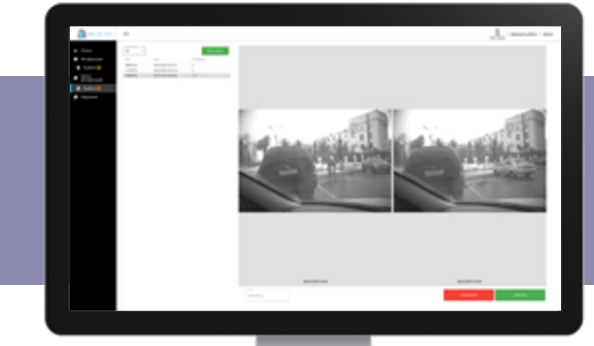

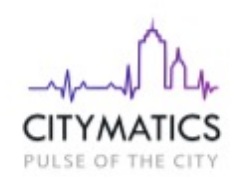

АИС «ЕПП». Администрирование парковочного пространства

### Ключевой функционал:

- Поиск свободных парковок по геолокации
- Пополнение баланса различными способами
- Оплата ППЗТ по баркоду
- Информация о парковке (стоимость, свободные места)
- Начало, остановка, продление парковочной сессии
- Просмотр истории парковок и оплат
- Просмотр и оплата штрафов
- Абонементы и льготы
- **Список личных ТС, установка ТС по умолчанию**
- Обратная связь, вопросы/ответы (FAQ)
- Поддержка iOS/Android

ริ 画

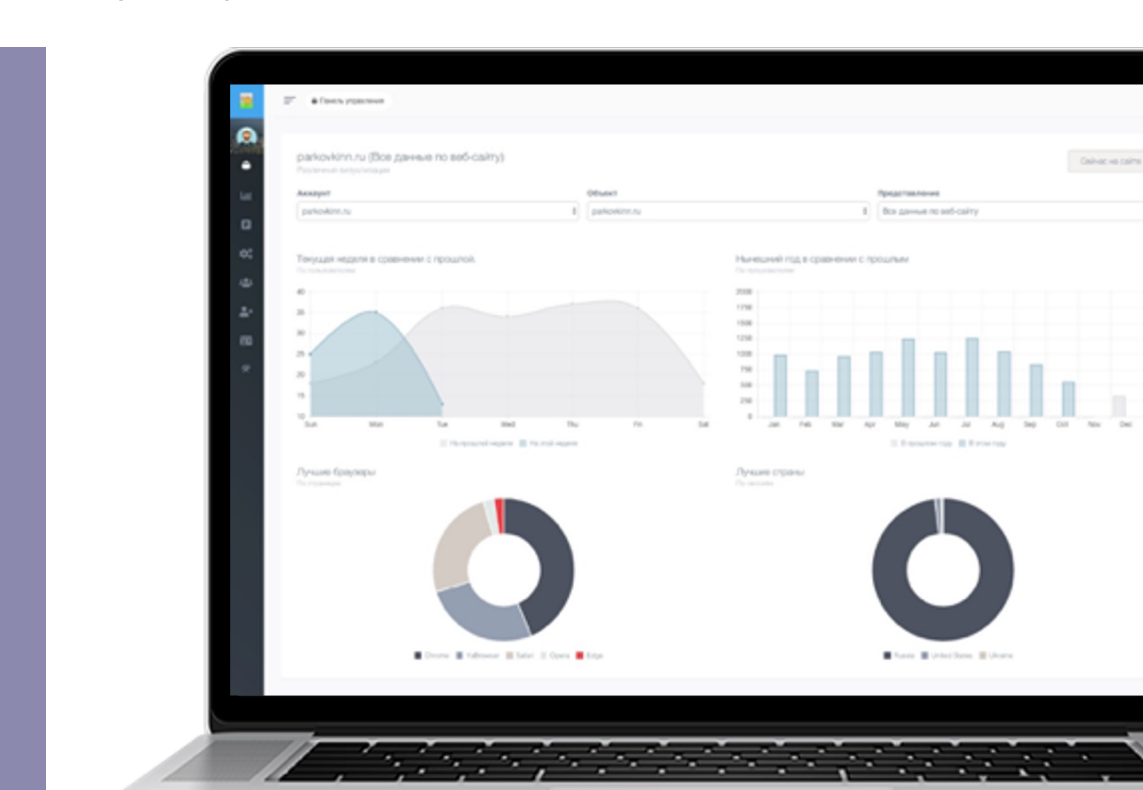

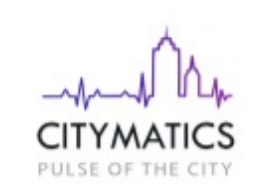

АИС «ЕПП». Мобильное приложение

### Ключевой функционал:

- Поиск свободных парковок по геолокации
- Пополнение баланса различными способами
- Оплата ППЗТ по баркоду
- Информация о парковке (стоимость, свободные места)

 $\Box$ 

 $\Box$   $\Box$ 

 $\Box$ 

 $\square$   $\square$ 

 $\Box$ 

 $\Box$   $\Box$ 

ริ

/mm

 $\Box$ 

 $\Box$ 

 $\Box$   $\Box$ 

 $\square~\square$ 

 $\Box$   $\Box$ 

**- -**

- Начало, остановка, продление парковочной сессии
- Просмотр истории парковок и оплат
- Просмотр и оплата штрафов
- Абонементы и льготы
- **Список личных ТС, установка ТС по умолчанию**
- Обратная связь, вопросы/ответы (FAQ)

 $n = n$ 

Поддержка iOS/Android

. .

. . .

888888

000000

. .

日日

. .

日日

ริ

扁

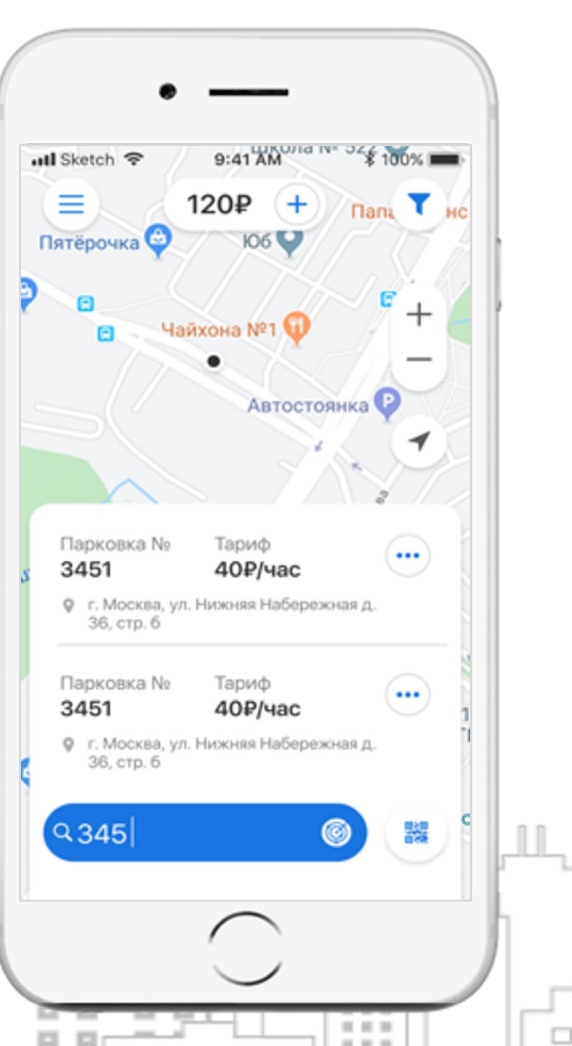

 $11 11 11$ 

 $\Box$ 

D D

000

00000

000000

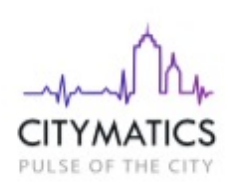

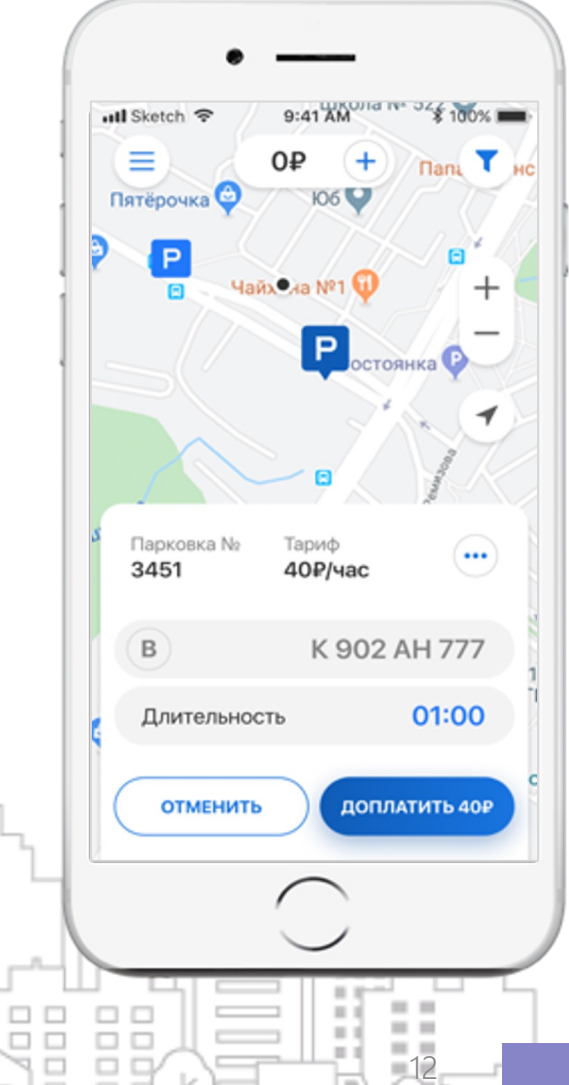

АИС «ЕПП». Городской портал ЕПП

### Ключевой функционал:

- Общая информация о парковочном пространстве
- Правила использования парковок
- Статистика
- Карта парковок
- Правовая и нормативная информация
- Личный кабинет
- Оплата услуг

 $\Box$ 

 $\Box$ 

 $\Box$ 

00 00

 $\Box$   $\Box$ 

**- -**

- Доступ к приложениям
- Инструменты обратной связи

 $\widehat{\mathcal{C}}$ 

/mm/

• Система администрирования портала (контент, пользователи, история)

日日

 $\Box$   $\Box$ 

 $\Box$ 

日日

日日

日日

 $\Box$   $\Box$ 

 $\Box$  $\Box$ 

000000

000000

000000

 $11.11.11$  $-11.11$ 

 $11.11.11$ 

日日日

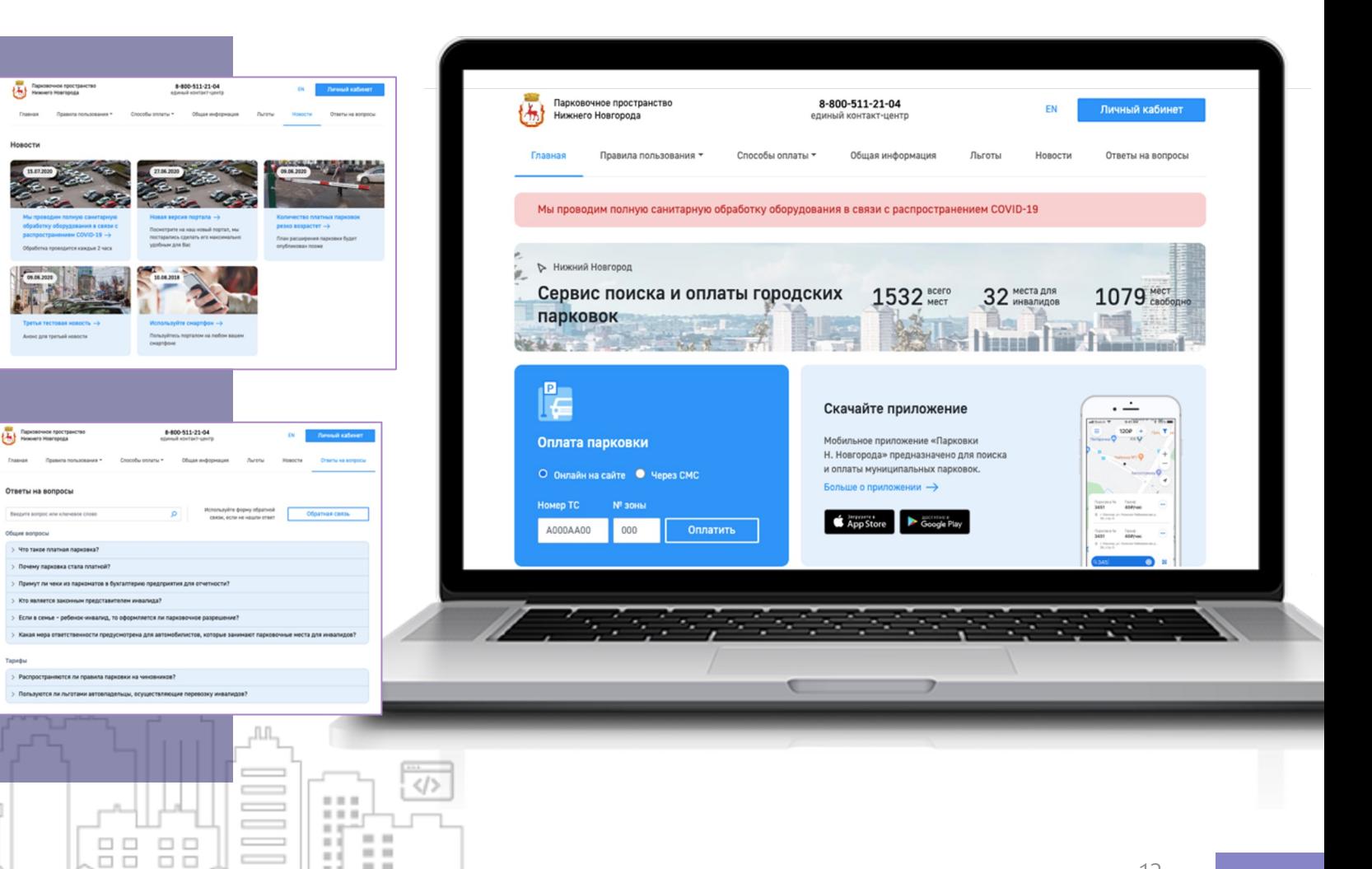

 $=$   $-$ 

 $\Box$ 

o d

 $\Box$   $P$ 

00  $\qquad \qquad \Box$ 

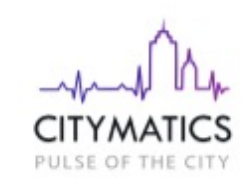

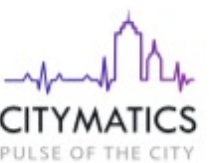

АИС «Льготники». Управление резидентными и льготными парковочными абонементами.

### Ключевой функционал:

ลิ /mm

- Ведение реестра парковочных разрешений;
- Обработке заявлений на получение парковочного разрешения;
- **•** Вынесение решения о выдаче разрешения;
- Уведомление заявителя о решении;
- Ведение реестров парковочных разрешений;
- Предоставлению информации о парковочных разрешениях в личном кабинете пользователя системы ЕПП

Оформляемые виды разрешений в рамках зоны платного парковочного пространства:

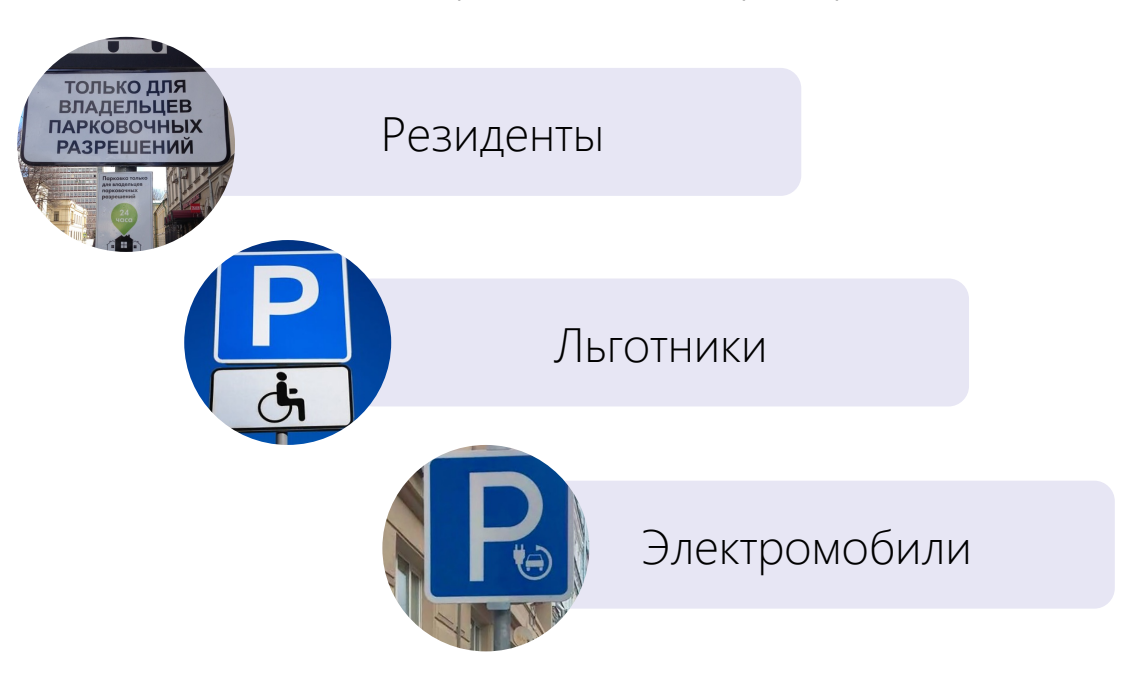

АИС «Штрафы». Фиксация нарушений правил парковки и благоустройства

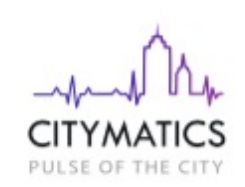

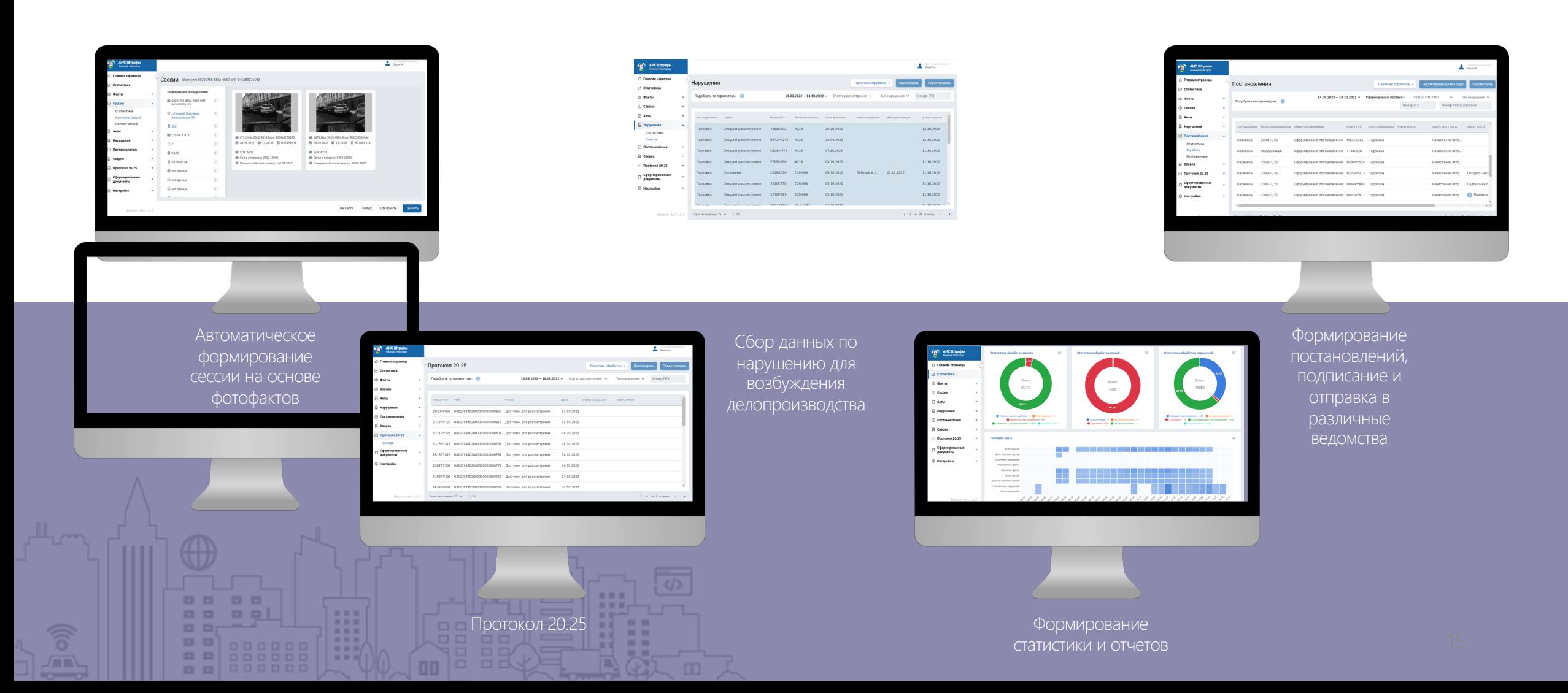

Фиксация нарушений. Мобильный комплекс

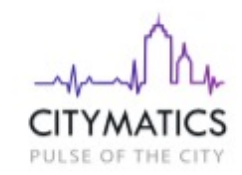

#### Выявляет следующие нарушения:

- Нарушение правил стоянки и остановки
- Стоянка на остановках маршрутного транспорта
- Стоянка на пешеходном переходе
- Остановка на трамвайных путях, на железнодорожных переездах, мостах и т. д.

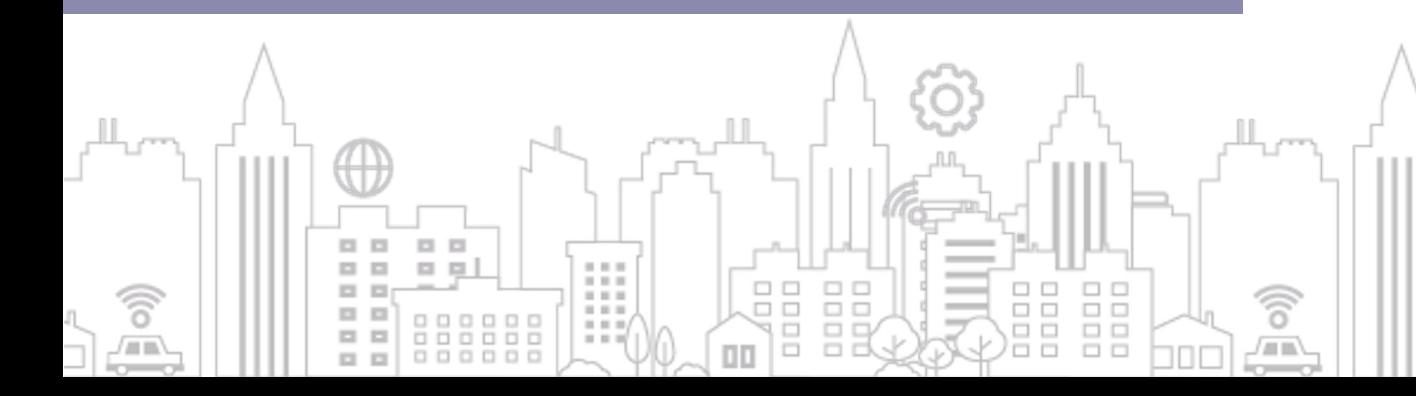

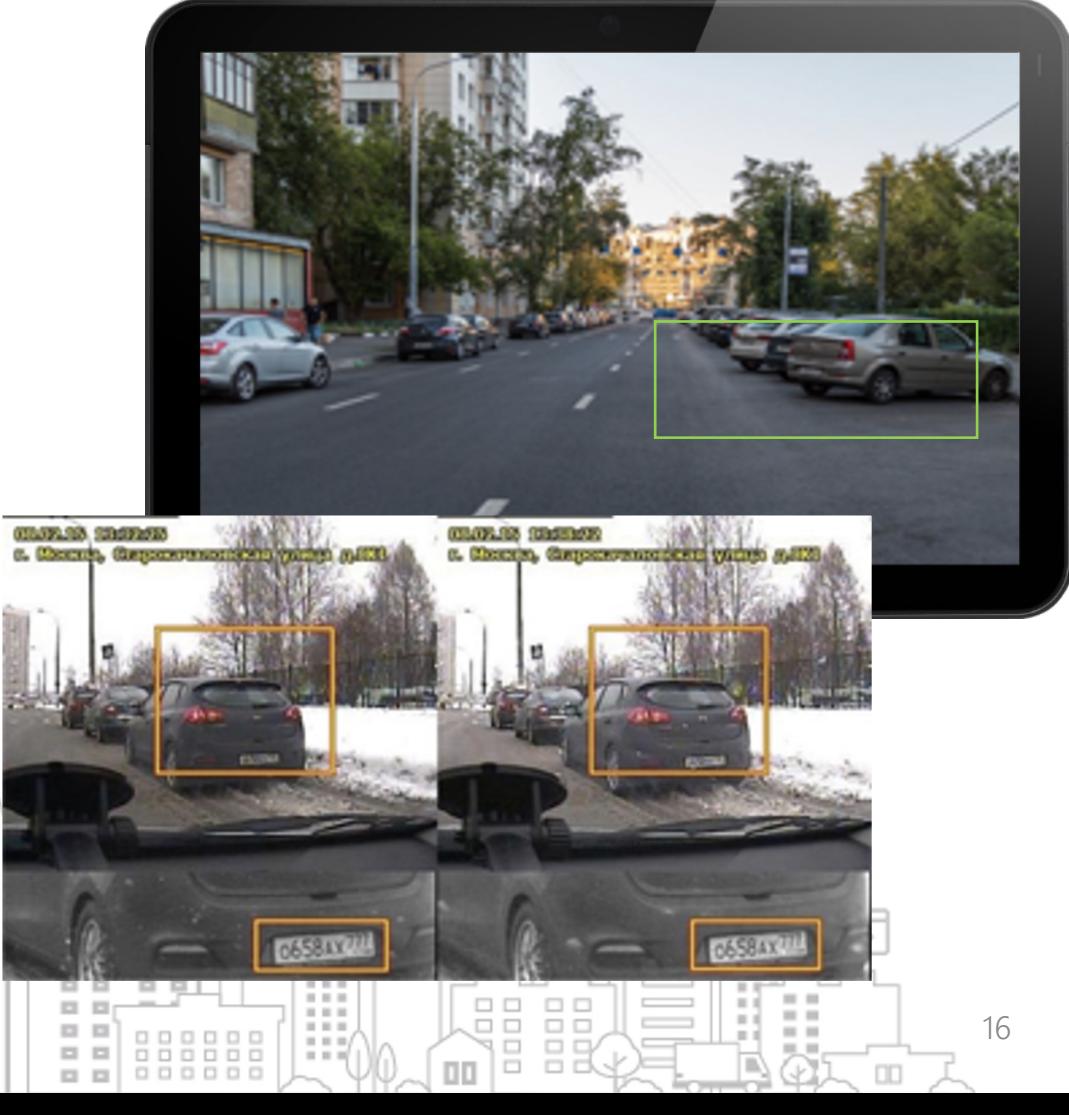

Фиксация нарушений. ПАК «Хамелеон»

#### Выявляет следующие нарушения:

- **Нарушения проезда ТС по полосе,** предназначенной для движения маршрутного транспорта
- Остановка в зоне действия знака «Остановка запрещена»
- Стоянка в зоне действия знака «Стоянка запрещена»
- Остановка в зоне действия желтой линии разметки
- Остановка/стоянка на тротуаре
- Стоянка на газоне

ลิ

画

- Стоянка на пешеходном переходе
- Стоянка в пешеходной зоне
- Стоянка на местах для инвалидов

88

88

 $\widehat{\mathcal{E}}$ 

/mm

- Парковка на велополосе
- Стоянка в зоне такси
- Нарушение порядка оплаты парковки
- Адрес места фиксации нарушений выбирается автоматически

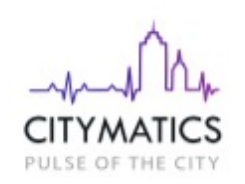

i -

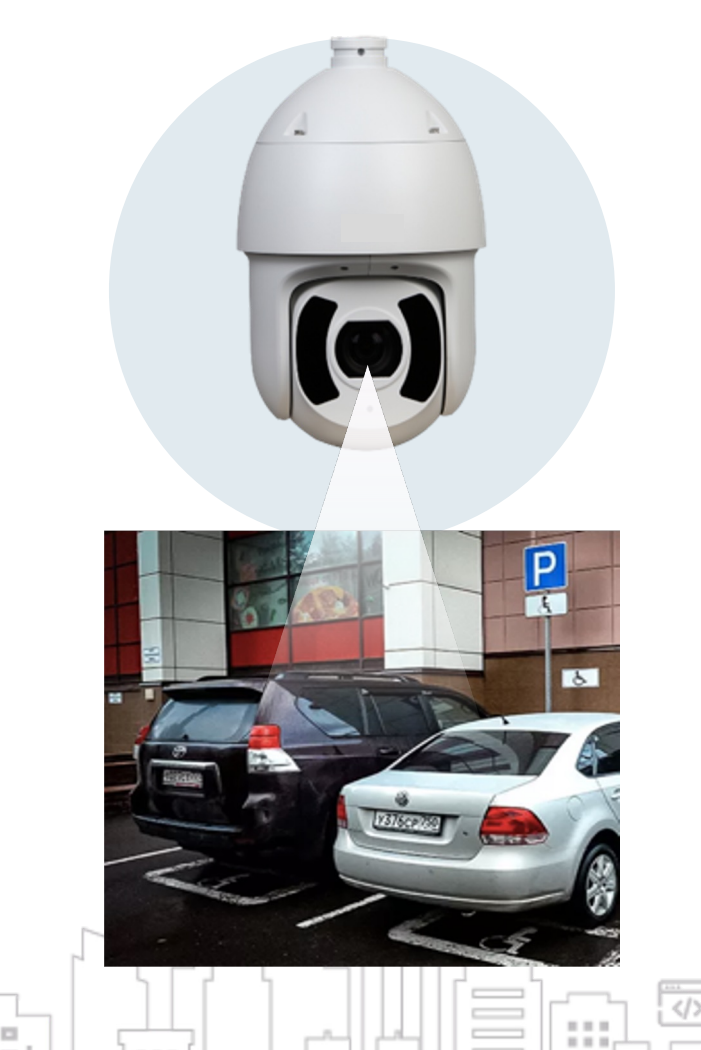

98.88

### АДАПТЕР СМЭВ 3

Адаптер СМЭВ 3 позволяет оперативно интегрировать информационные системы организации со СМЭВ, отправлять сообщения веб-сервисам сторонних ведомственных систем и обрабатывать полученные результаты.

Основные функции адаптера СМЭВ 3

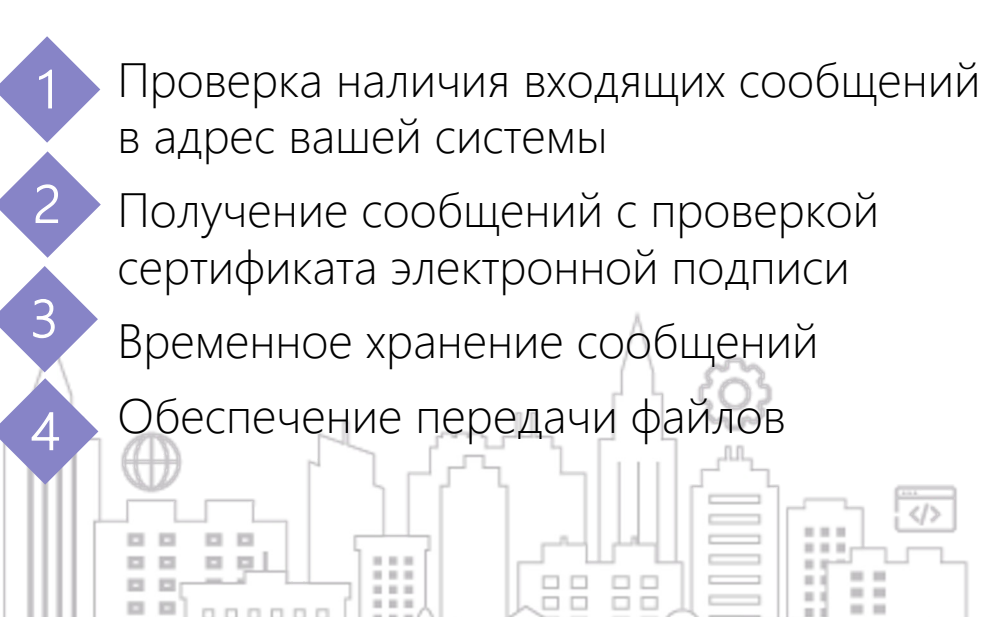

信息

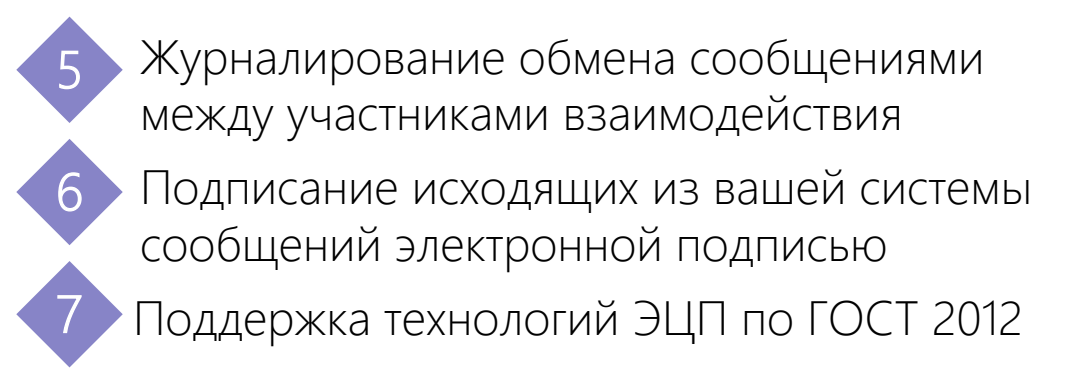

СМЭВ 3

### ПРОЕКТНЫЙ ОПЫТ

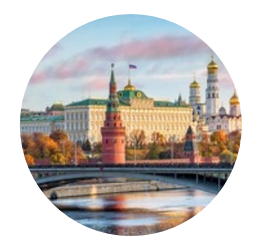

#### Москва

- УДС 14 тыс. парковочных мест
- 195 парковочных терминалов.
- Парковки закрытого типа 32 шт.

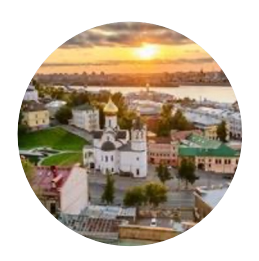

#### Нижний Новгород

- УДС 7,4 тыс. парковочных мест
- 3 закрытые парковки
- 123 парковочных терминала УДС
- $\blacksquare$  110 камер ФВФ

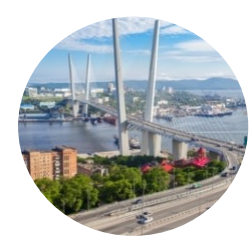

#### Владивосток

- 3,1 тыс. парковочных мест, 2 закрытые парковки
- 37 парковочных терминалов
- ПО: АИС ЕПП, АИС Штрафы, АИС Льготники.
- 123 камеры ФВФ + АПК ФВФ

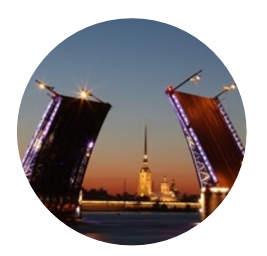

#### Санкт-Петербург

- Поставка 142 парковочных терминала УДС
- Более 25 тыс. парковочных мест

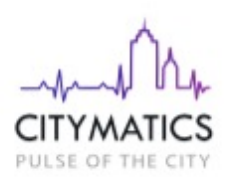

### НАШИ ПРЕИМУЩЕСТВА

- 
- Импортонезависимые технологии и решения из единого реестра российского ПО
- Консалтинг и помощь в формировании нормативной базы проекта
- Комплексное сервисное сопровождение

### КОНТАКТЫ

#### **Москва**

#### **Ульяновск**

ул. Мытная, д. 66, 5-й этаж +7 (495) 228-30-31

ул. Марата, д.33 +7 (8422) 79-08-88

#### **Нижний Новгород**

#### **Владивосток**

г. Заволжье, ул. Советская, д.1А +7 (83161) 6-64-72

http://citymatics.ru info@prof-itgroup.ru ул Дальзаводская, д. 2, стр. 14 +7 (4232) 65-14-65